#### ΣχεδιασμοΣ και υλοποιηση συστηματοσ παρακολουθησηΣ και ελεγχου πωλητων και δημιουργια εφαρμογηΣ σε εξυπνο κινητο

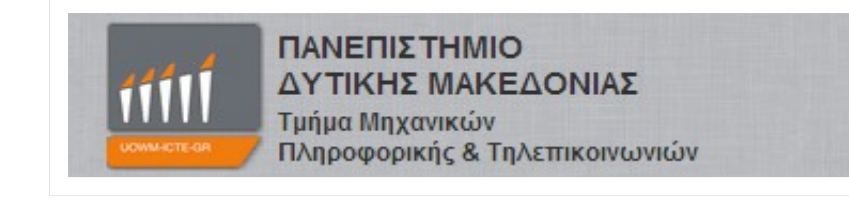

*Επιβλέπων: Δρ. Μηνάς Δασυγένης Καψάλης Αθανάσιος 16 Οκτωβρίου 2013*

# Δομή παρουσίασης

- 1. Εισαγωγή
- 2. Σχεδιασμός του συστήματος
- 3. Υλοποίηση του ιστοχώρου
- 4. Υλοποίηση της εφαρμογής
- 5. Υλικό-Σύνοψη
- 6. Συμπεράσματα-Μελλοντικές επεκτάσεις

#### Εισαγωγή (1/3) Σύλληψη της ιδέας

- Ανάγκη παρακολούθησης πωλητών
- Άμεση καταγραφή παραγγελιών
- Εύκολη πρόσβαση στα σημαντικά δεδομένα της εταιρίας

#### Εισαγωγή (2/3) Στόχος

- Δημιουργία εύχρηστου συστήματος
- Ικανοποιητικές δυνατότητες στις παραγγελίες και στην αποθήκη
- Παρακολούθηση πωλητών χωρίς μεγάλο κόστος αλλά με μέγιστη απόδοση

#### Εισαγωγή (3/3) Αποτέλεσμα

- Ιστοσελίδα για τον ιδιοκτήτη-χρήστη
- Εφαρμογή σε έξυπνο κινητό για τον πωλητή

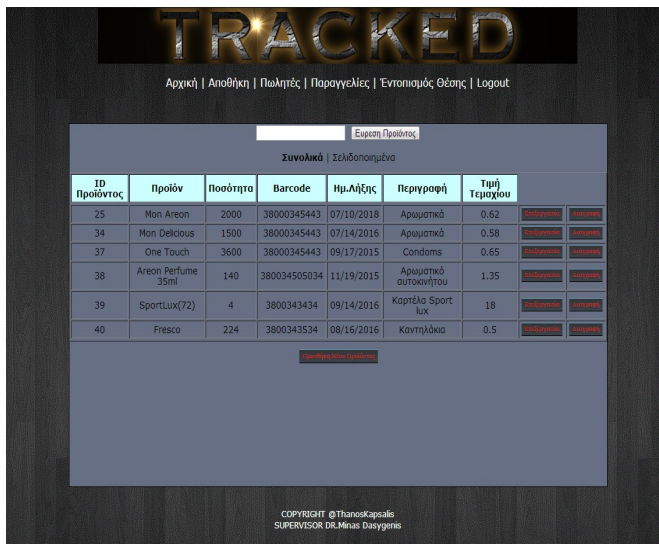

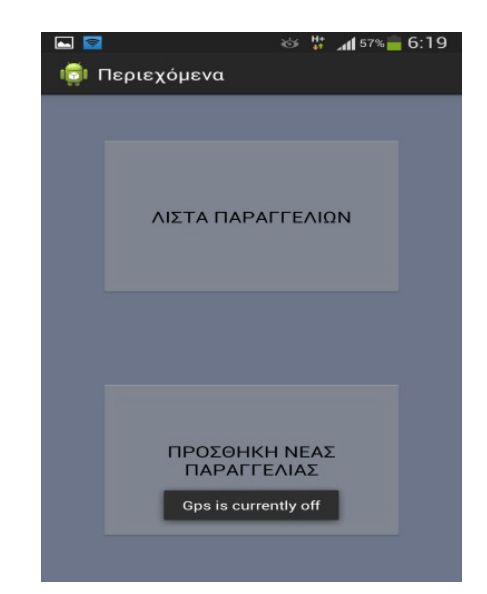

#### Σχεδιασμός του συστήματος (1/3) Χρήστες

- Ανώνυμος χρήστης
	- Δεν έχει κανένα δικαίωμα στο σύστημα
- Εγγεγραμμένος Χρήστης
	- Όλες τις δυνατές λειτουργίες του συστήματος
- Διαχειριστής
	- Εισάγει και διαγράφει χρήστες
- Χρήστης εφαρμογής-Πωλητής
	- Αποκλειστικά στην εφαρμογή έξυπνου κινητού

#### Ανάλυση και σχεδίαση (2/3) Βάση Δεδομένων

•Users •Apothiki •Salesman •Orders •Orderdetails •Gps

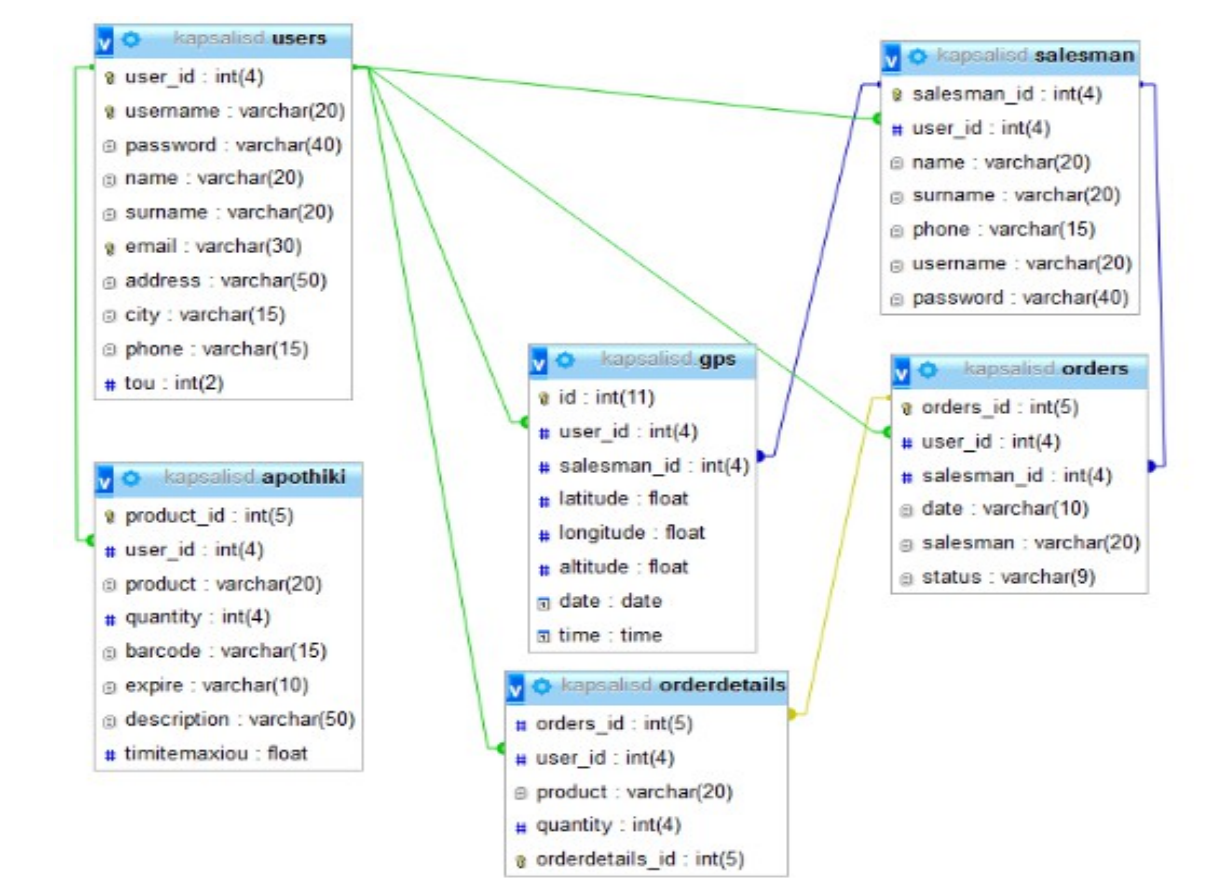

Ανάλυση και σχεδίαση (3/3) Τεχνικά χαρακτηριστικά

Ιστοχώρος

• Html, Css, PhP, Javascript

#### Βάση Δεδομένων

• MySql

Χάρτες

• Google Maps Api

Σχεδιασμός και υλοποίηση συστήματος παρακολούθησης και ελέγχου πωλητών και δημιουργία 8 **Ι** Κ΄ Γ΄ Γ΄ Γ΄ ΚΑΙ ΤΗ ΣΥΓΑΛΙΑ ΣΑ ΤΑ ΣΑ ΤΑ ΣΥΓΑΛΙΑ ΣΑ ΤΑ ΣΥΓΑΛΙΑ ΣΥΓΑΛΙΑ ΣΥΓΑΛΙΑ ΣΥΓΑΛΙΑ ΣΥΓΑΛΙΑ ΣΥΓΑΛΙΑ ΣΥΓΑ<br>Εφαρμογής σε έξυπνο κινητό

#### Υλοποίηση Ιστοχώρου (1/6) Γενικά

- Εισαγωγή προϊόντων και έλεγχος αποθήκης
- Καταγραφή πωλητών
- Εισαγωγή και έλεγχος παραγγελιών
- Παρακολούθηση πωλητών

### Υλοποίηση Ιστοχώρου (2/6) Εγγραφή στο σύστημα

- Υποστήριξη πολλαπλών χρηστών
- Εγγραφή χρήστη από διαχειριστή
- Δυνατότητα αλλαγής κωδικού
- Cookies για διατήρηση συνεδρίας

#### Υλοποίηση Ιστοχώρου (3/6) Καρτέλες

Αποθήκη-Πωλητές-Παραγγελίες

Προϊόντα

Διαχείριση αποθήκης

 Στοιχεία πωλητών Διαχείριση πωλητών

Παραγγελίες

Έλεγχος παραγγελιών

Σχεδιασμός και υλοποίηση συστήματος παρακολούθησης και ελέγχου πωλητών και δημιουργία 11 Ιωνίας της Καταγίας της Καταγίας της Προϊόνης σε έξυπνο κινητό τους κινητό τους και το προϊόνηση τους εφαρμογής σε έξυπνο κινητό

### Υλοποίηση Ιστοχώρου (4/6) Λειτουργίες χρήστη

- Εύρεση
- Έλεγχος σωστής εισαγωγής στοιχείων
- Δυναμική εισαγωγή παραγγελιών
- Επεξεργασία
- Διαγραφή
- Προσθήκη

Σχεδιασμός και υλοποίηση συστήματος παρακολούθησης και ελέγχου πωλητών και δημιουργία 12 - Αυτοκράτης σε έξυπνο κινητό της πρόκειας της πρόκειας της προϊόνησης σε έξυπνο κινητό

### Υλοποίηση Ιστοχώρου (5/6) Εύρεση θέσης

- Δυνατότητα παρακολούθησης κίνησης πωλητών
- Τελευταία εισαγωγή του πίνακα Gps

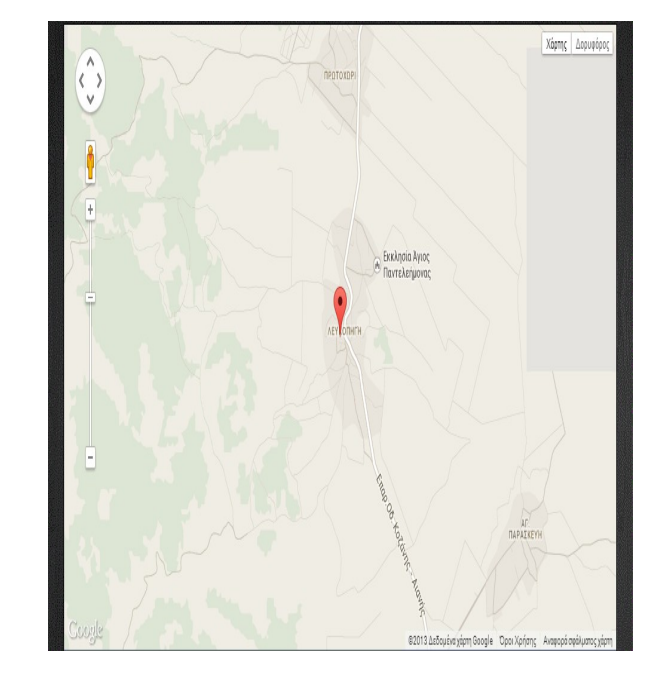

Εμφάνιση θέσης στον χάρτη

Σχεδιασμός και υλοποίηση συστήματος παρακολούθησης και ελέγχου πωλητών και δημιουργία 13 - Αττικό με για το κινητή του πρόκο για με το κορυμογής σε έξυπνο κινητό

#### Υλοποίηση Ιστοχώρου (6/6) Θέσεις τελευταίας ημέρας

- Δυνατότητα ελέγχου θέσεων τελευταίας ημέρας
- Έλεγχος εργάσιμης ημέρας
- Εμφάνιση θέσεων στον χάρτη

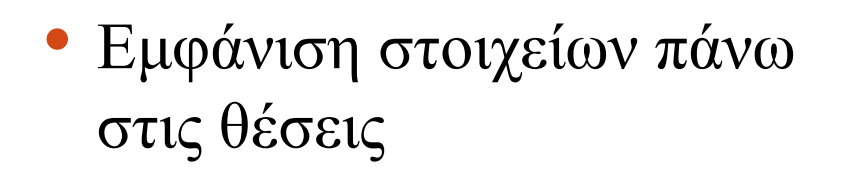

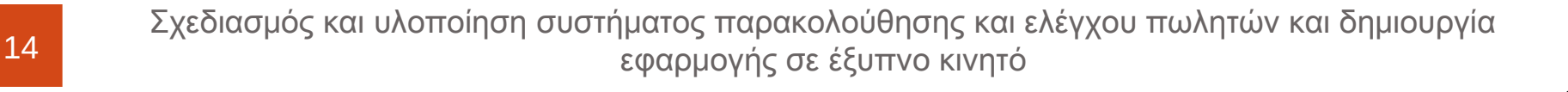

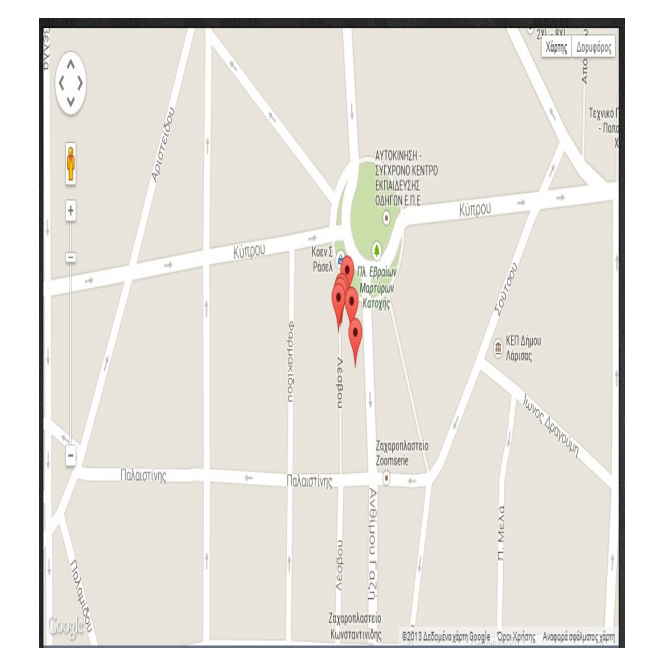

#### Υλοποίηση εφαρμογής (1/6) Γενικά

- Eclipse και η εφαρμογή σε smartphone με λειτουργικό Android
- Χρησιμοποιείται από τον πωλητή
- Άμεση καταγραφή παραγγελιών
- Επεξεργασία και διαγραφή παραγγελιών

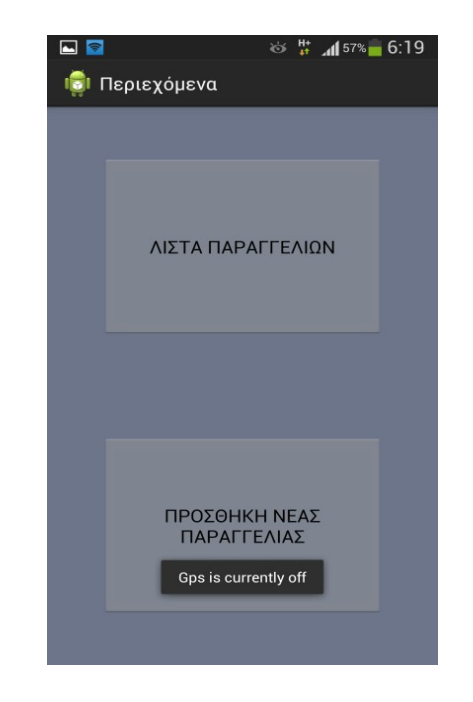

Παρακολούθηση πωλητών

#### Υλοποίηση εφαρμογής (2/6) Είσοδος

- Username-Password από τον χρήστη του συστήματος
- Έλεγχος για σωστή εισαγωγή στοιχείων
- Δυνατότητα Remember me
- Service στο background

Σχεδιασμός και υλοποίηση συστήματος παρακολούθησης και ελέγχου πωλητών και δημιουργία 16 - *Σερτασμός του και επεπτειρή στο πηράτος στηραμογής σε έξυπνο κινητό* και το προσ

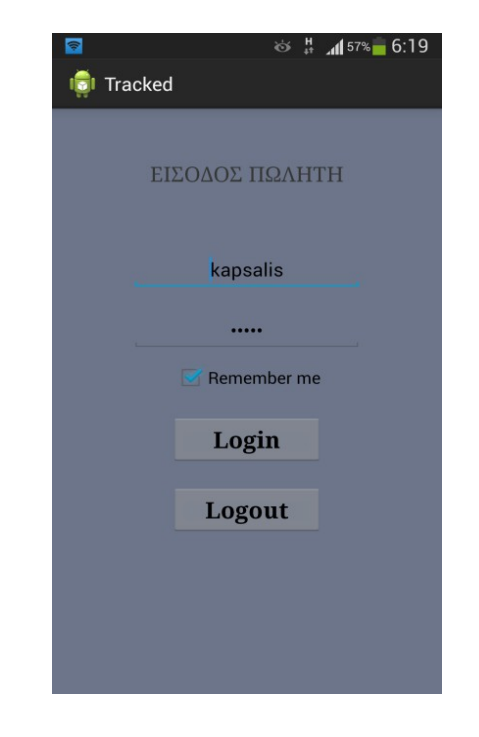

#### Υλοποίηση εφαρμογής (3/6) Προσθήκη νέας παραγγελίας

- Δυνατότητα καταγραφής παραγγελιών
- Αυτόματη ενημέρωση
- Εισαγωγή προϊόντων από τα ήδη υπάρχοντα προϊόντα

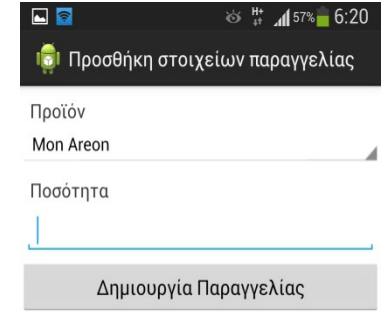

### Υλοποίηση εφαρμογής (4/6) Λίστα παραγγελιών

- Δυνατότητα εμφάνισης παραγγελιών συγκεκριμένου πωλητή
- Τρέχουσας ημέρας για πιθανές αλλαγές
- Επεξεργασία παραγγελιών

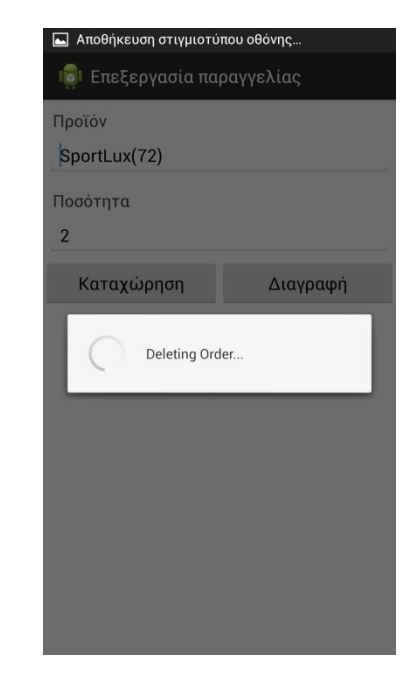

Διαγραφή παραγγελιών

#### Υλοποίηση εφαρμογής (5/6) Service Gps

- Λειτουργία που ''τρέχει'' στο background
- Εμφάνιση ενεργοποίησης gps
- Καταγραφή ανά 5 λεπτά
- Καταγραφή σε περίπτωση αλλαγής θέσης

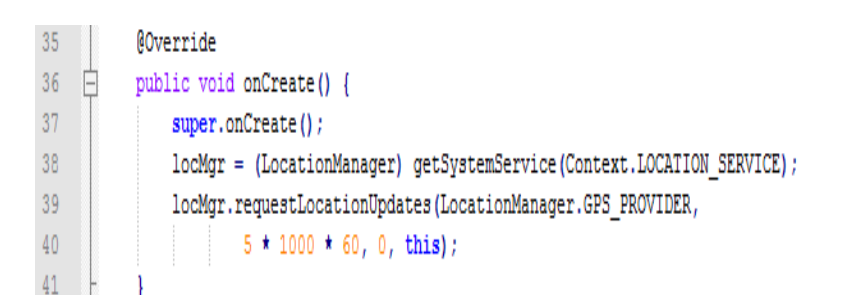

### Υλοποίηση εφαρμογής (6/6) Επικοινωνία εφαρμογής-βάσης

- Δεν πραγματοποιείται άμεση επικοινωνία
- Web Service Php για ανάκτηση δεδομένων από την βάση
- Json κωδικοποίηση για λήψη των δεδομένων

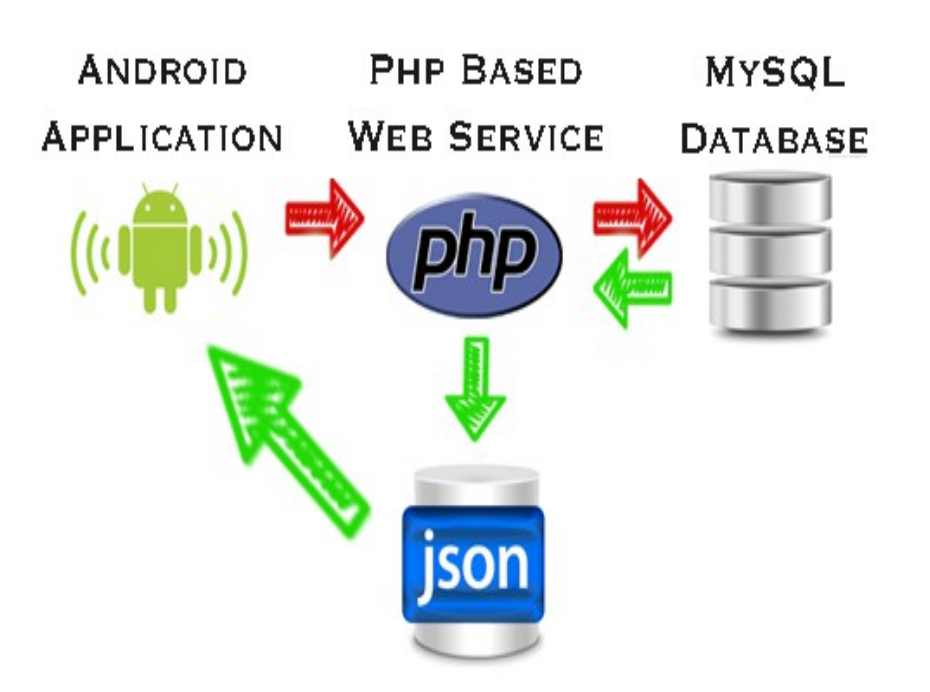

#### Υλικό και σύνοψη (1/2) Υλικό-Κόστος

- $\bullet$  Κινητό(110E)
- Σύνδεση 3G-4G(5ευρώ την εβδομάδα) ανά εφαρμογή
- Η χρήση του συστήματος είναι εντελώς δωρεάν

Σχεδιασμός και υλοποίηση συστήματος παρακολούθησης και ελέγχου πωλητών και δημιουργία 21 - Επιστρέψει το κατάτει του πρότους της παρακατάστησης σε έξυπνο κινητό

### Υλικό και σύνοψη (2/2) Σύνοψη μετρικών κώδικα

- Ιστοχώρος 6535 γραμμές κώδικα
	- 68 αρχεία συνολικού μεγέθους 192KB
		- 64 Php
		- 2 javascript
		- 2 css
	- 23 αρχεία εικόνων με μέγεθος 1843ΚΒ
- Εφαρμογή
	- 9 αρχεία Java 39.1ΚΒ, 1389 γραμμές κώδικα
	- 9 αρχεία Xml 13KB, 453 γραμμές κώδικα

#### Συμπεράσματα και μελλοντικές επεκτάσεις

#### Συμπεράσματα

- Η εφαρμογή δοκιμάστηκε από εταιρία μεσαίου μεγέθους και κρίθηκε λειτουργική με περιθώρια βελτίωσης
- Στα θετικά ήταν η εύκολη χρήση της εφαρμογής
- Στα αρνητικά ήταν ο μικρός όγκος δεδομένων που καταχωρούνται σχετικά με τα προϊόντα της αποθήκης
- Μελλοντικές επεκτάσεις
	- Για την επαναπαρακολούθηση των σημείων
	- Η εφαρμογή θα μπορούσε να δουλεύει και χωρίς σύνδεση στο διαδίκτυο
	- Ένωση με διπλωματική κ. Αργυρίου Λιούτσια

## Ευχαριστώ για την προσοχή σας! Ακολουθεί επίδειξη του συστήματος